## **resize LVM-thin**

- pvs
- vgs
- lvs
- use cfdisk to resize partition where PV is located
- pvresize /dev/sda3
- check with pvdisplay that new size is correct
- lvextend -l 100%FREE pve/data or lvextend -L +20G pve/data

From: <https://niziak.spox.org/wiki/> - **niziak.spox.org**

Permanent link: **<https://niziak.spox.org/wiki/vm:proxmox:storage:lvm>**

Last update: **2023/11/26 19:07**

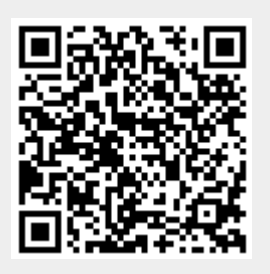